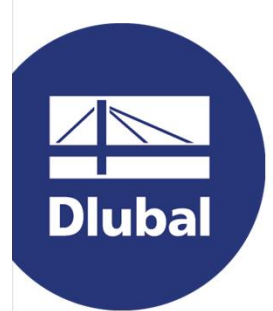

### Software de análisis y dimensionamiento de estructuras

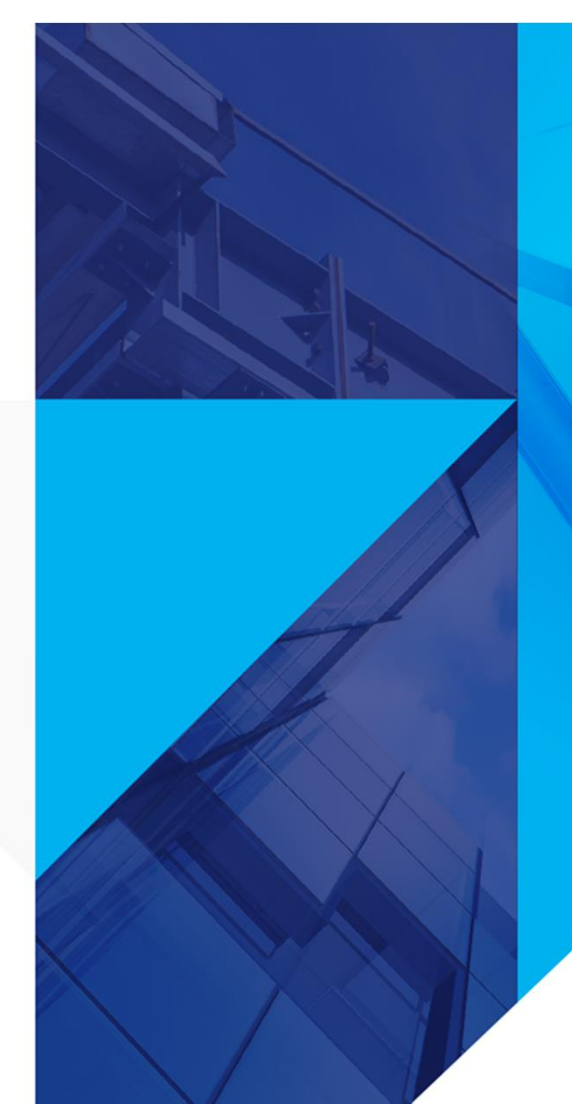

www.dlubal.com

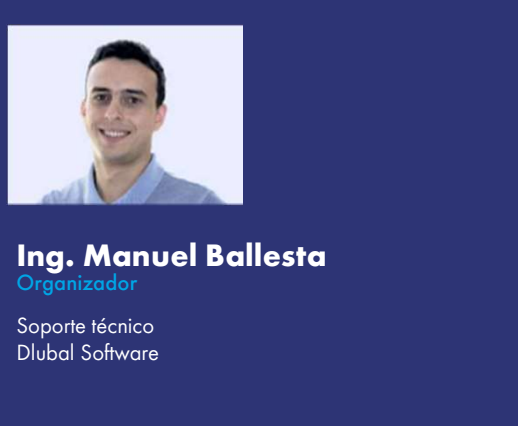

Ing. Manuel Ballesta Organizador

Dlubal Software

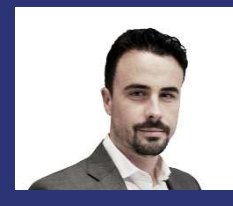

Ing. Moisés Martínez Co-organizador

Ventas y marketing Dlubal Software

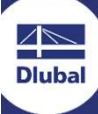

Webinar

## Búsqueda de forma

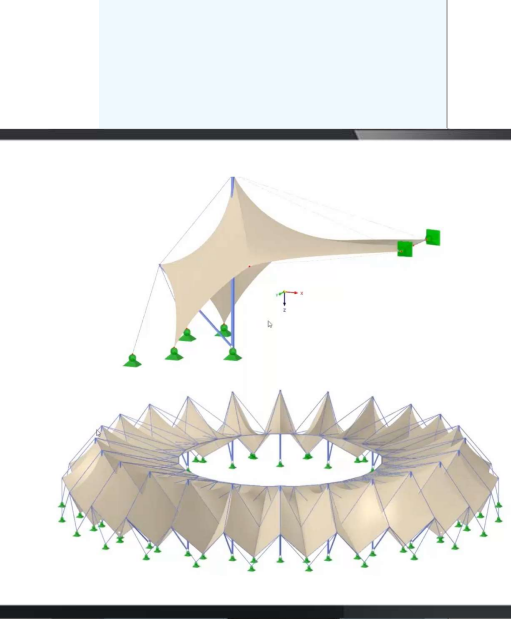

恣

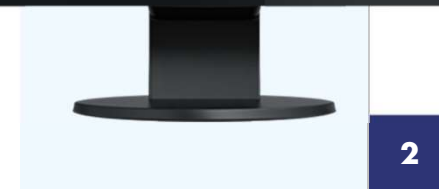

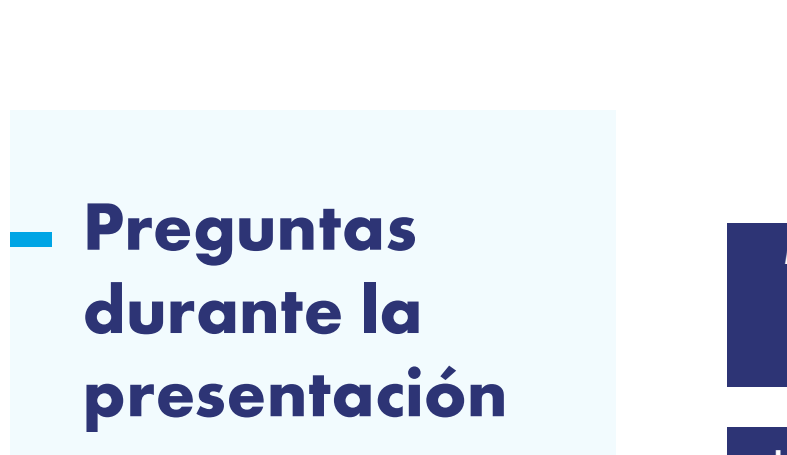

للجوجا

Escritorio

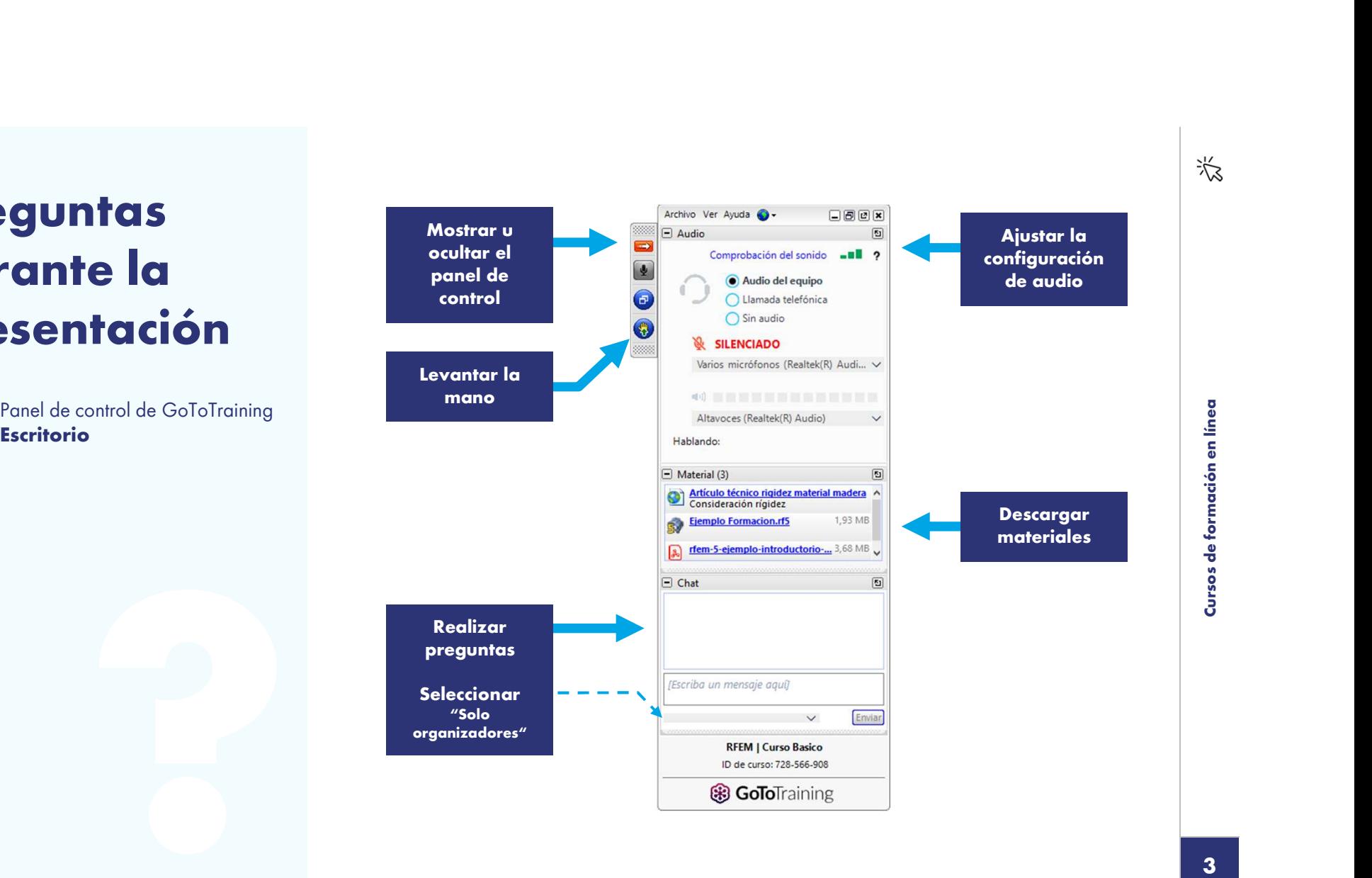

 $\blacktriangleleft$ **Dlubal** 

## **CONTENIDO**

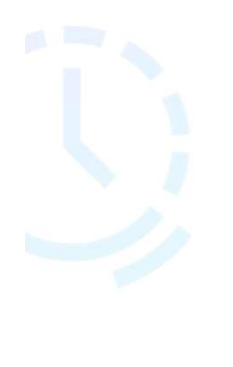

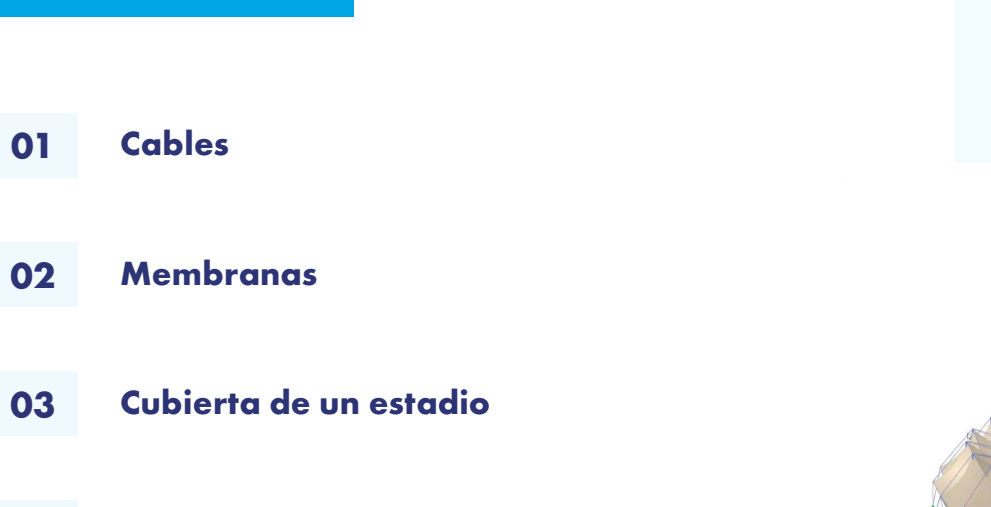

Documentación en informe impreso

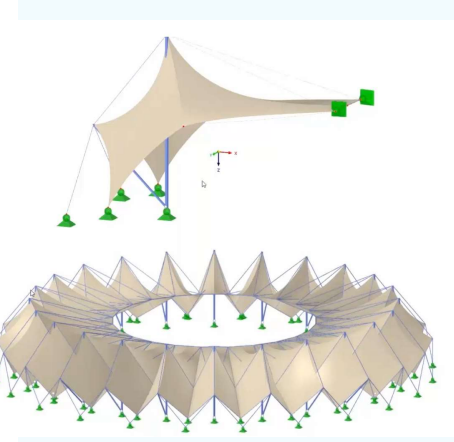

怸

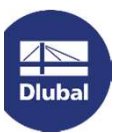

Dlubal Software

 $\frac{1}{2}$ 

# Servicios Online Gratis Diubal Software<br>
Servicios Online G<br>
Propiedd<br>
Ceo-Zone Tool Sección<br>
Diubal Software proporciona una herramienta<br>
en línea con monos de zons de nieve vienta

Dlubal Software proporciona una herramienta en línea con mapas de zonas de nieve, viento y sísmica.

#### Propiedades de la Sección

Con esta herramienta en línea gratuita, puede seleccionar secciones estandarizadas de una extensa biblioteca de secciones, definir secciones transversales parametrizadas y calcular sus propiedades.

### FAQs & Base de **Conocimientos**

Acceda a las preguntas frecuentes que se envían habitualmente a nuestro equipo de atención al cliente y vea artículos con consejos y trucos útiles para mejorar su trabajo.

€

Häufig gestellte Fragen (FAQ:

# Modelos para<br>Descargar<br>Modelos para Descargar

Descargue aquí numerosos archivos de ejemplo los programas de Dlubal.

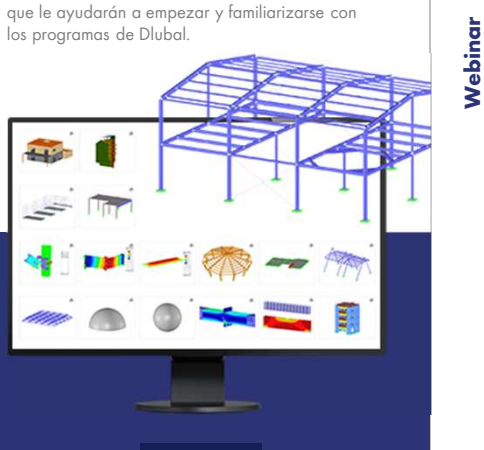

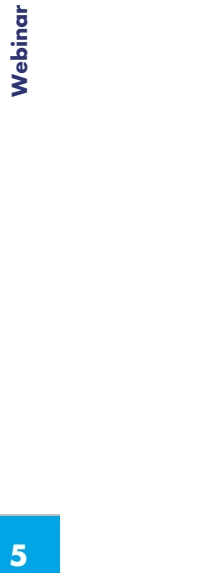

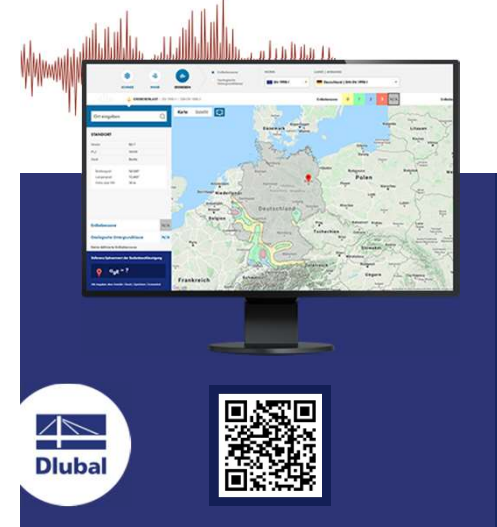

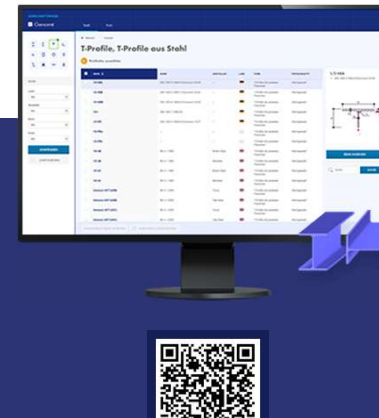

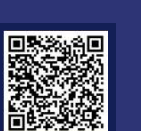

# Servicios Online Gratis Servicios Online Grand de Youtube - Tienda en Webinars, Videos Precios Servicios Online<br>
Canal de Youtube - Tie<br>
Webinars, Videos pre

#### Canal de Youtube - Webinars, Videos precios

# Tienda en línea con ne Gratis<br>
Tienda en línea con<br>
precios Licencias de prueba gratuito<br>
Configure su paquete de programa individual y la mejor manera de oprender a usar nuestros

 $\Leftrightarrow$ **Dlubal** 

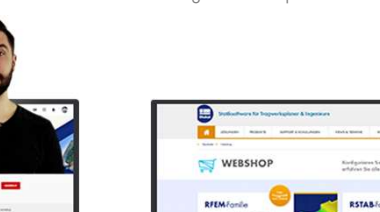

¡Configure su paquete de programa individual y obtenga todos los precios en línea!

La mejor manera de aprender a usar nuestros programas es simplemente probándolos por ti mismo. Descargue una versión de prueba gratuita de 90 días de nuestro software de análisis y diseño estructural.

90-DAY FREE TRIAL 

**Service** 

Ofrecemos soporte gratuito por correo electrónico y chat.

恣

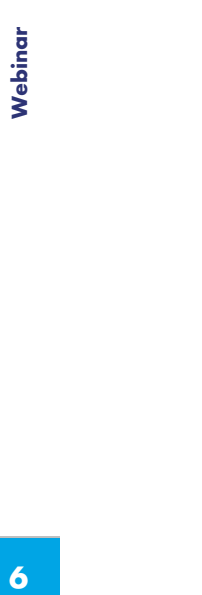

# Obtenga más detalles sobre Dlubal Boletines Sopre DIUD<br>
Vídeos y seminarios<br>
web grabados<br>
Boletines de noticias<br>
Eventos y de DIUD<br>
conferencias

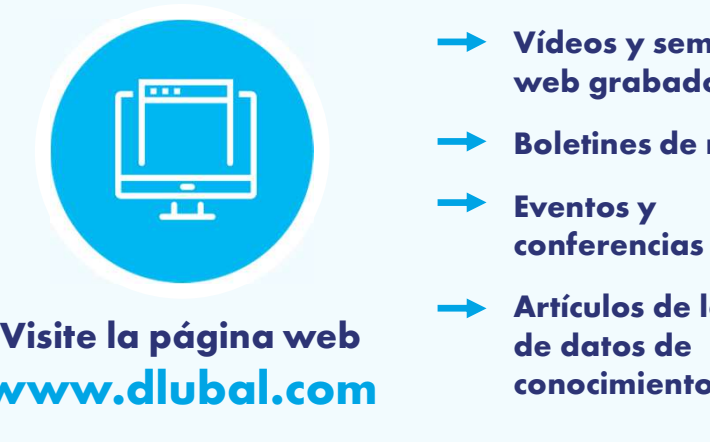

The **Carlistan Control of the Carlistan Control of the Carlistan Control of Carlistan Control of Carlistan Cellweg, 2, 93464 Tiefenbach,<br>
Dlubal Software GmbH<br>
Am Zellweg, 2, 93464 Tiefenbach, E-mail: info@dlubal<br>
Alemania** www.dlubal.com

- Vídeos y seminarios web grabados Vídeos y seminarios<br>
web grabados<br>
Boletines de noticias<br>
Eventos y de Dlu<br>
conferencias en acci
- 
- conferencias
- Artículos de la base de datos de conocimientos

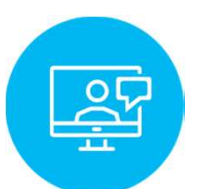

Vea el software de Dlubal en acción en un seminario web

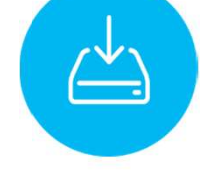

Descargar licencia de prueba gratuita

www.dlubal.com

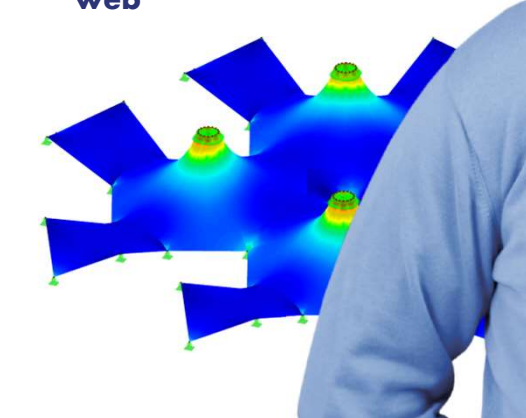

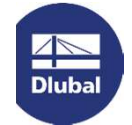

Am Zellweg, 2, 93464 Tiefenbach, Alemania

Tel: +34 911 438 160 E-mail: info@dlubal.com

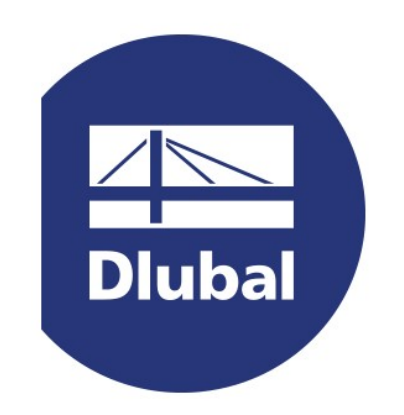

### www.dlubal.com